## Contenidos

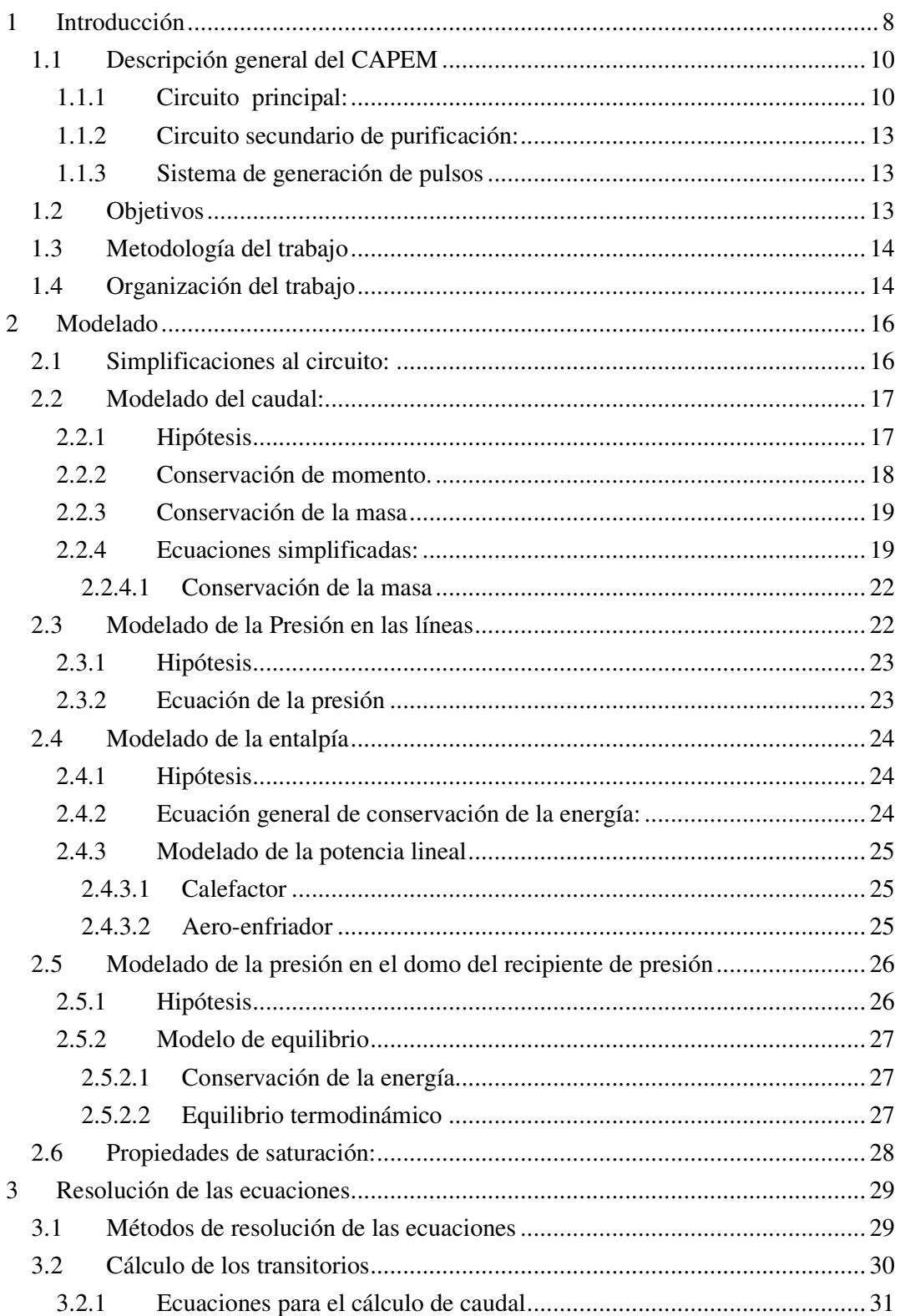

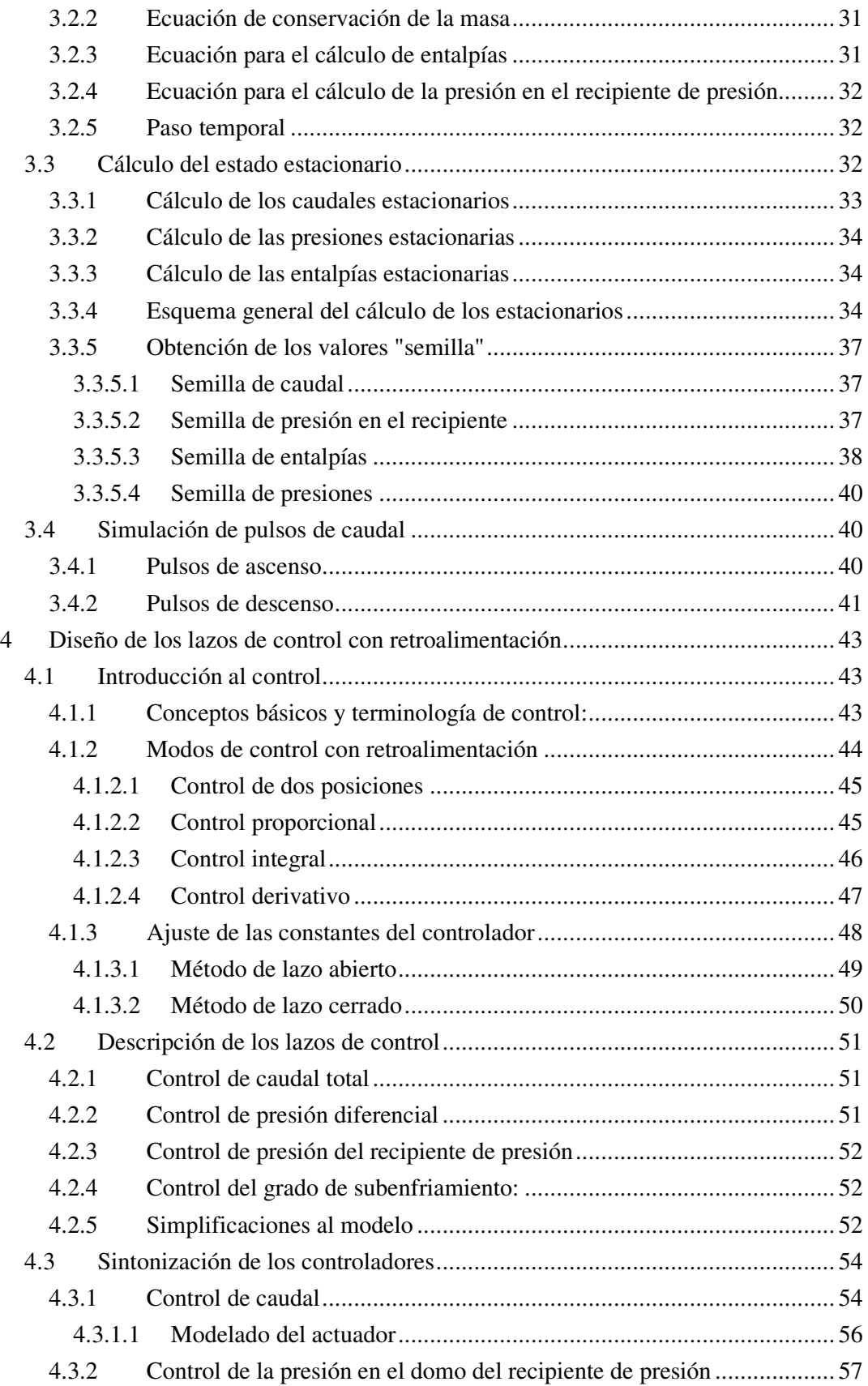

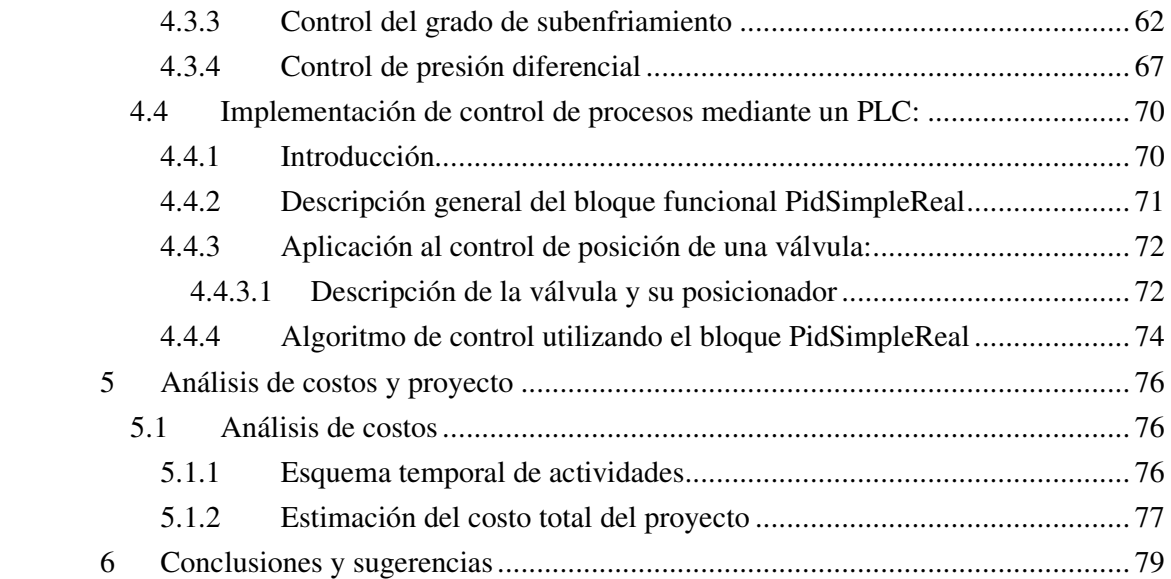